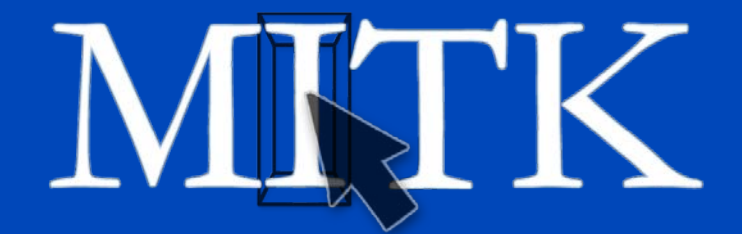

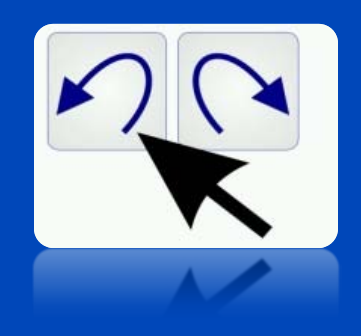

# **Undo / Redo**

Ingmar Wegner

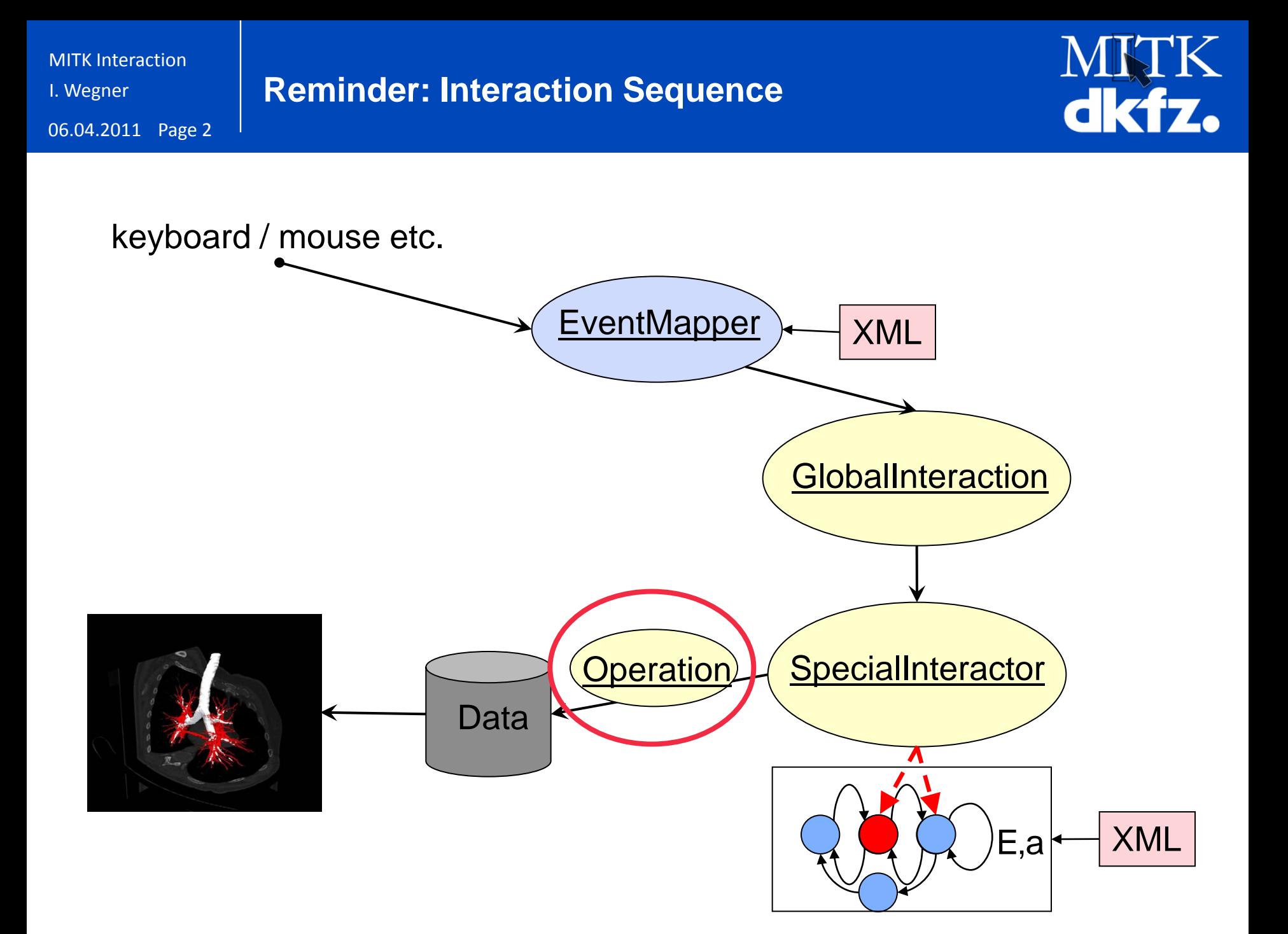

MITK Interaction

I. Wegner

06.04.2011 Page 3

**Operations**

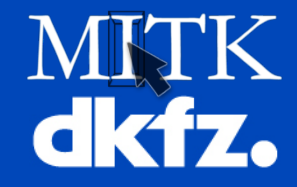

Class [mitk::Operation](http://docs.mitk.org/nightly-qt4/classmitk_1_1Operation.html) is a container for all information important for a change of data. Example:

…within MySpecialInteractor::ExecuteAction(…)

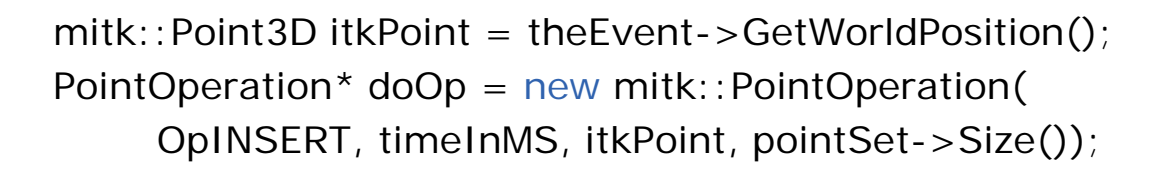

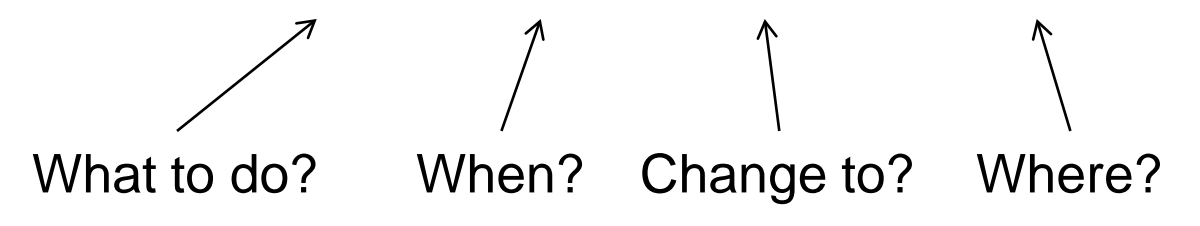

pointSet->ExecuteOperation(doOp);

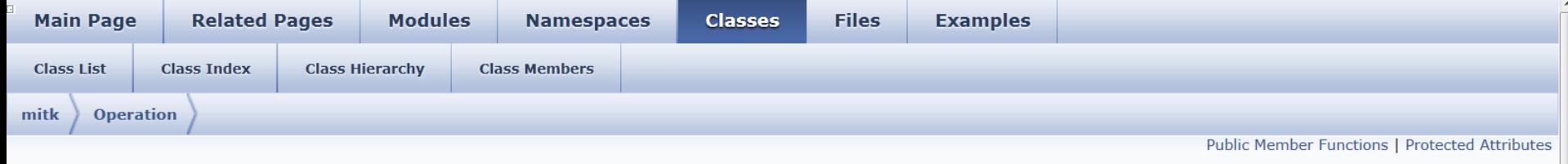

#### mitk::Operation Class Reference **Undo Classes**

Base class of all Operation-classes. More...

#include <mitkOperation.h>

Inheritance diagram for mitk::Operation:

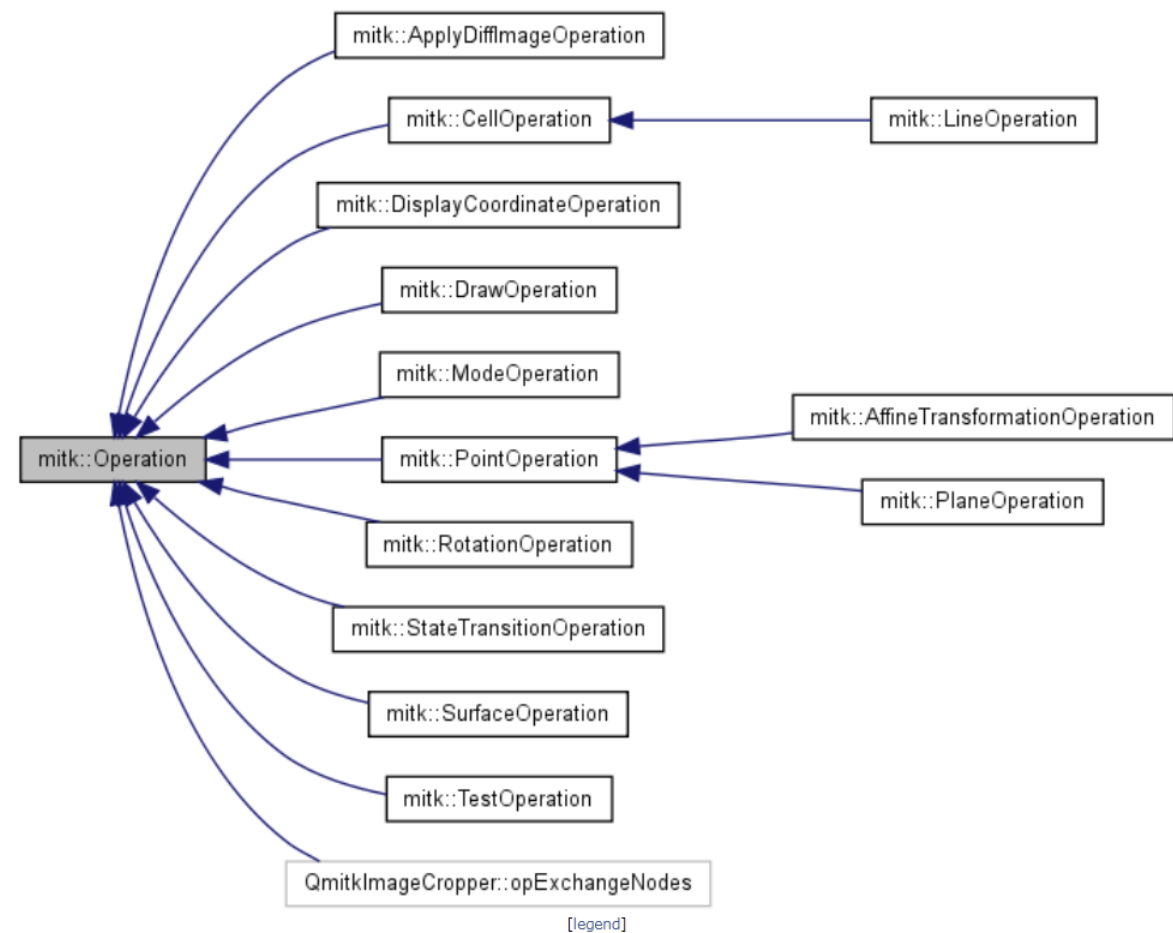

MITK Interaction

I. Wegner

06.04.2011 Page 5

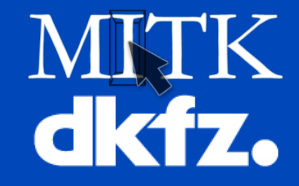

Undo / Redo functionality!

**Why Operations?**

# Represents an extra layer between interaction classes taking care of changing data and data.

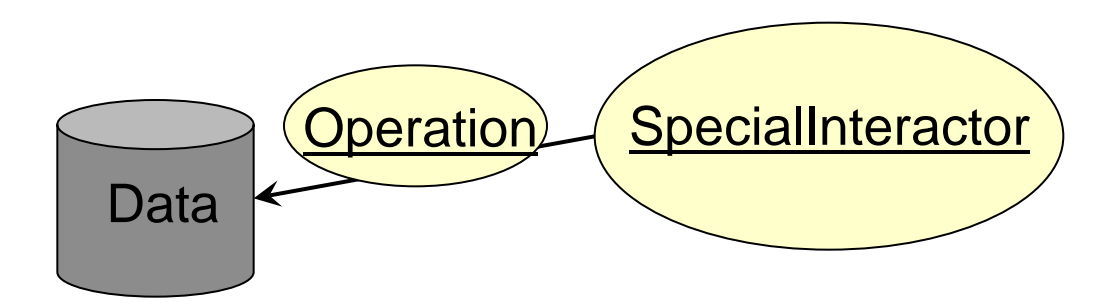

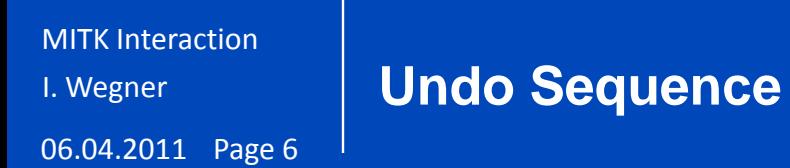

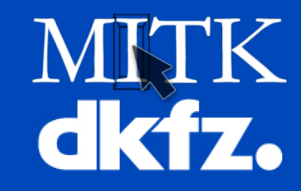

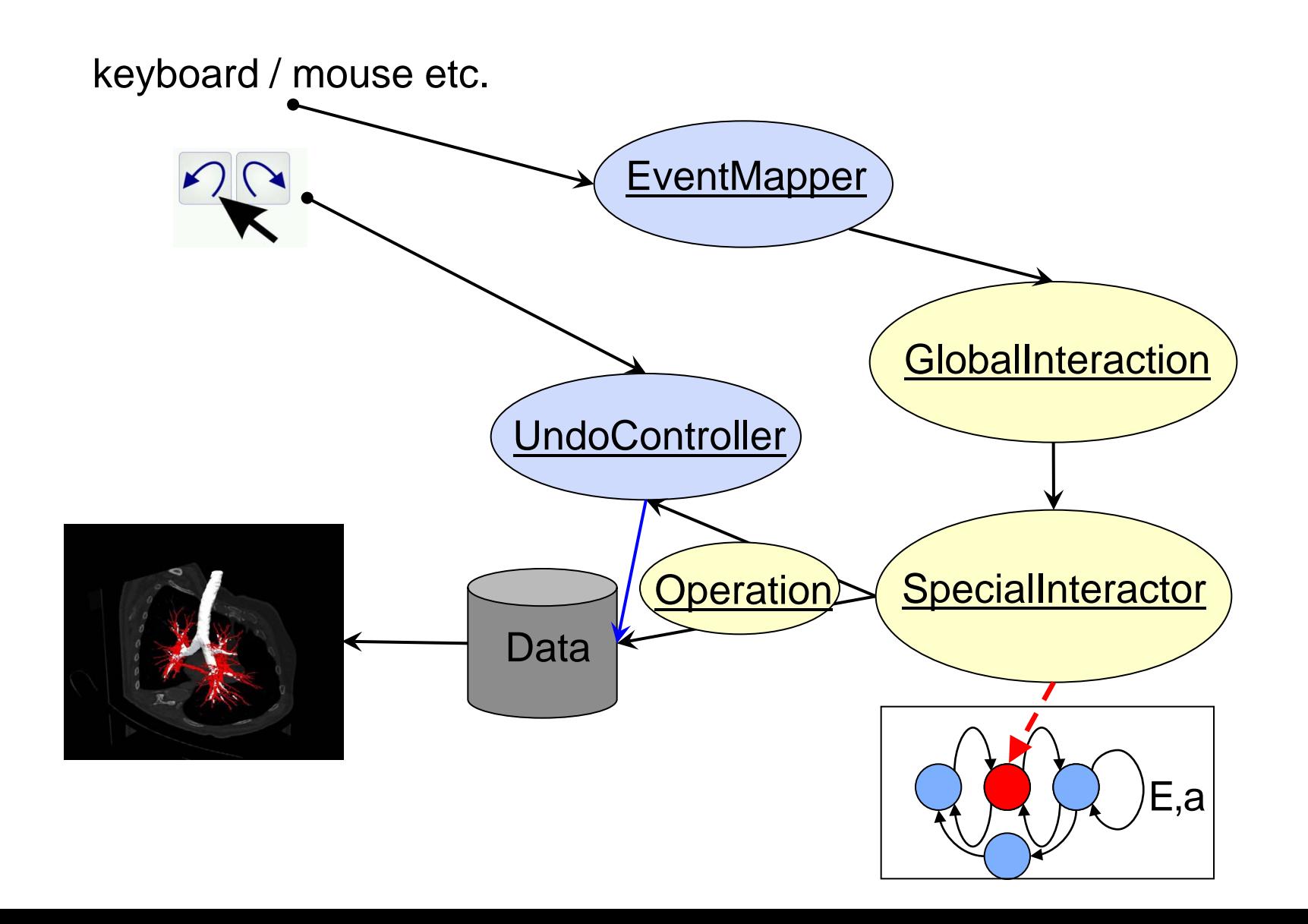

```
MITK Interaction
```
I. Wegner

06.04.2011 Page 7

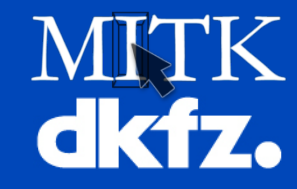

//within MySpecialInteractor::ExecuteAction(…)

```
mitk::Point3D itkPoint = theEvent->GetWorldPosition();
PointOperation* doOp = new mitk::PointOperation(
     OpINSERT, timeInMS, itkPoint, pointSet->Size());
```

```
pointSet->ExecuteOperation(doOp);
```
**Undo operations**

```
if (m_UndoEnabled) //protected member of mitk::StateMachine
{
  PointOperation *undoOp = new mitk::PointOperation(
      OpREMOVE, timeInMS, itkPoint, pointSet->Size());
  OperationEvent *operationEvent = 
      new OperationEvent(pointSet, doOp, undoOp, "Add point");
  m_UndoController->SetOperationEvent(operationEvent);
}
```

```
else
```
delete doOp;

//OperationEvent and Operations are kept within and deleted in UndoModel

06.04.2011 Page 8

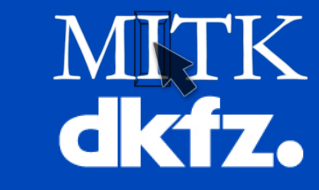

### **Undo:**

- Offer flexible undo / redo functionality
	- Can be enabled and disabled. Thorough programming includes undo, rapid prototyping doesn't care about undo.
- Save memory resources

Only store parameters how operations can be undone

PointOperation  $*$ undoOp = new mitk::PointOperation( OpREMOVE, timeInMS, itkPoint, pointSet->Size());

 $\triangleright$ If impossible (e.g. image filters), store backups if necessary

I. Wegner

06.04.2011 Page 9

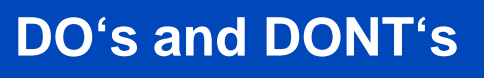

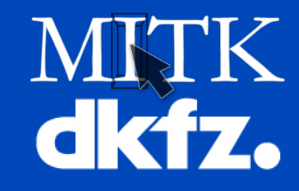

## DO:

- •provide Undo functionality!
- •reuse constants in mitkInteractionConst.h
- •divide your information into small pieces and send them via operations to data:
	- OpADD, OpSELECT rather than OpADDSELECTED
- •if image filter operation is invertible, then store invert parameters only MyFilterOperation \*undoOp = new mitk::MyFilterOperation( OpDEFAULT, timeInMS, invertParameters);
- if not, save backup of image on disk

DON'T

• store big data in operations; SmartPointers onto images in operations will hold memory until UndoStack is cleared